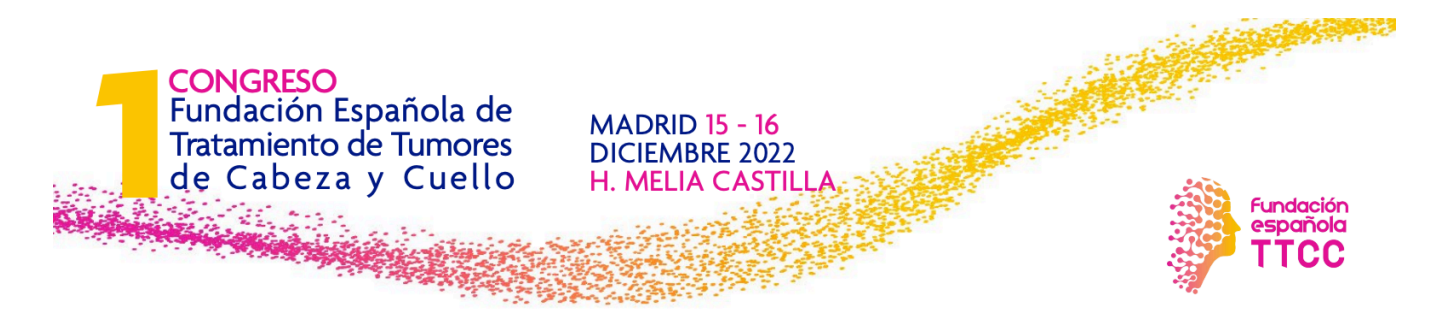

## INSTRUCCIONES PARA LA REALIZACIÓN EN POWER POINT DE LAS COMUNICACIONES ORALES Y/O CASOS CLÍNICOS

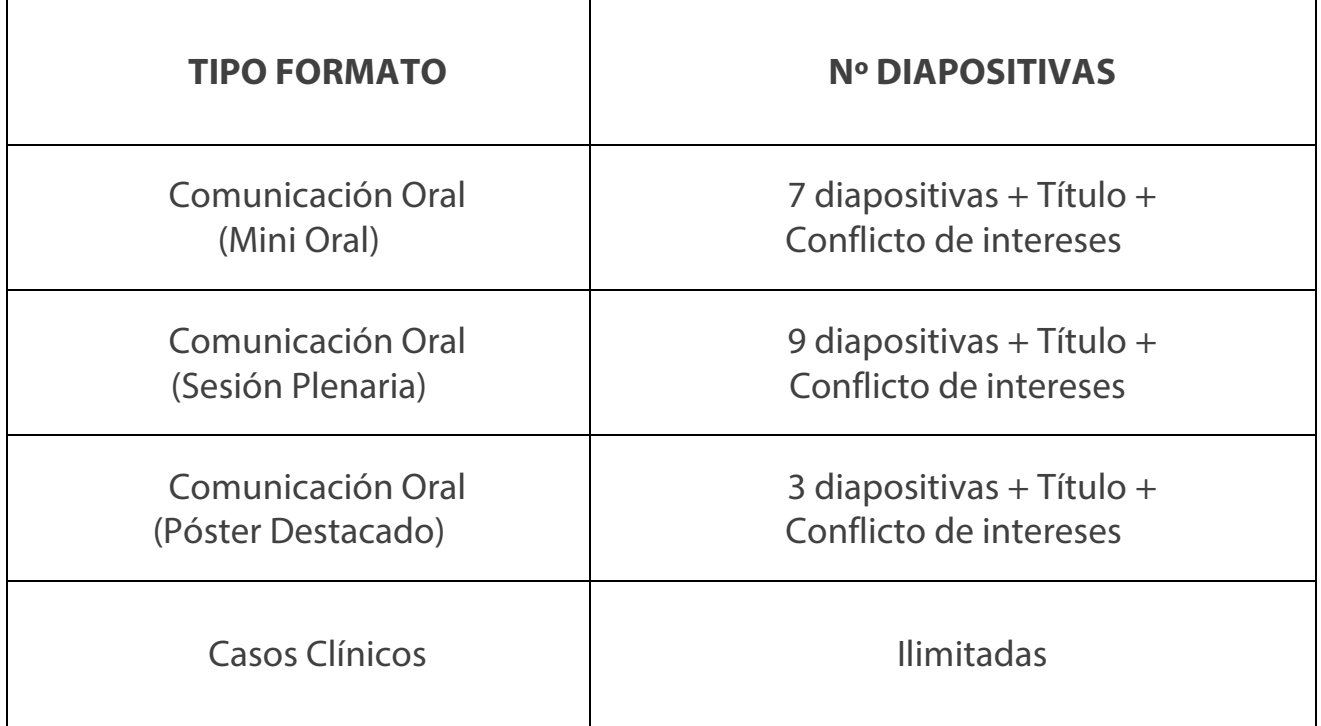